## Documentação – Manutenção de Ordem com Geração de Inspeção na Abertura

## <span id="page-0-0"></span>*Objetivo*

Novas abordagens quanto à utilização da Integração com o Módulo de Qualidade a partir do Módulo de Manufatura quando Gera Inspeção na Abertura da Ordem.

## <span id="page-0-1"></span>*Tópicos Abordados*

Implementações no Módulo de Manufatura

## <span id="page-0-2"></span>*Índice*

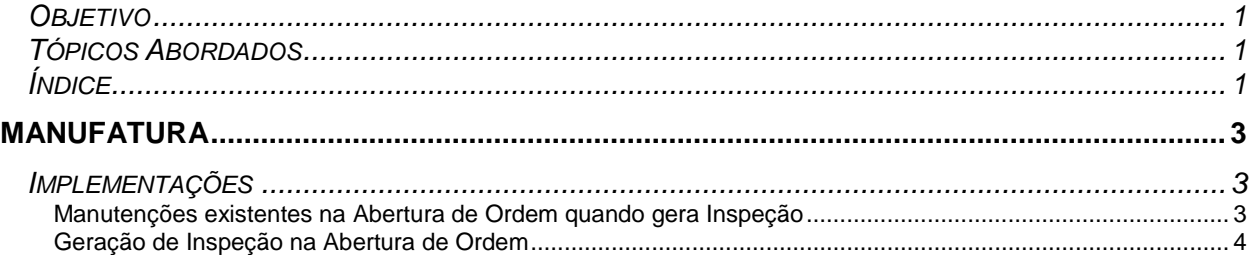

# <span id="page-2-0"></span>**Manufatura**

### <span id="page-2-1"></span>*Implementações*

### <span id="page-2-2"></span>**Manutenções existentes na Abertura de Ordem quando gera Inspeção**

- Alteração da Quantidade da Ordem;
- Alteração dos Lotes da Ordem (qualquer valor);
- Exclusão da Ordem;
- $\checkmark$  Reabertura da Ordem;
- Exclusão de Programações da Ordem.

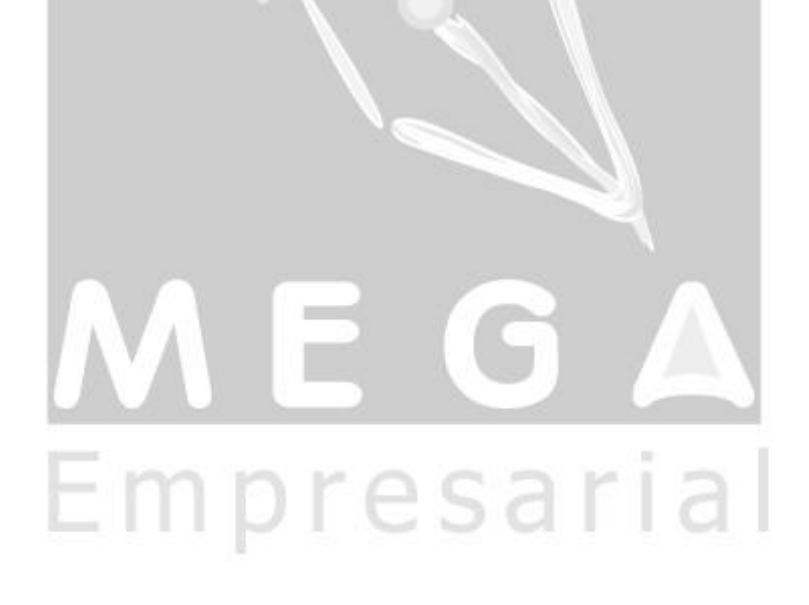

#### <span id="page-3-0"></span>**Geração de Inspeção na Abertura de Ordem**

#### **Cadastro de Tipo de Ordem**

Primeiramente é obrigatório Controlar Qualidade de Ordem, através do campo Obriga Controle Qualidade Ordem. O campo Tipo Geração Análise, que deve estar marcado com a opção Abertura.

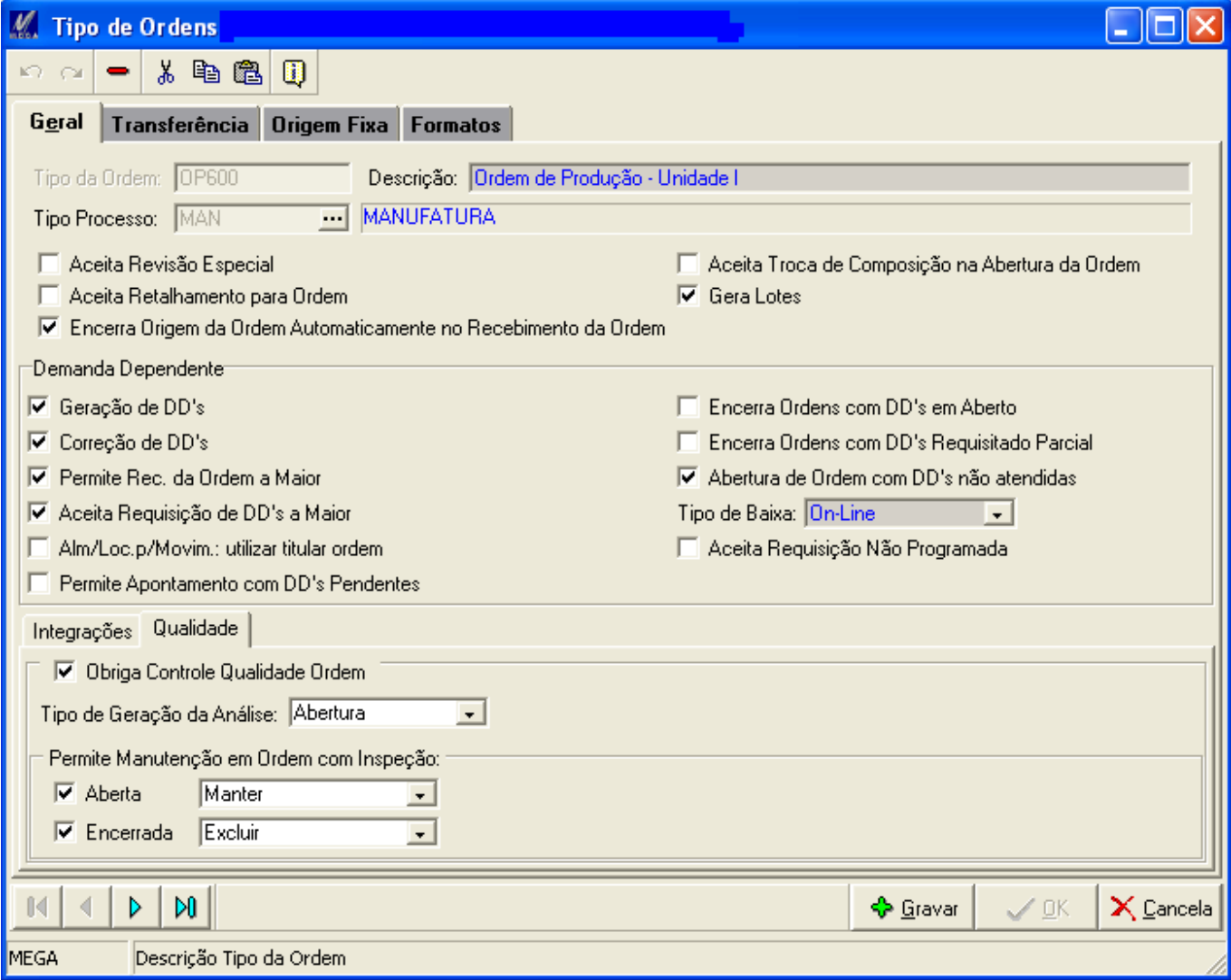

Para isso, é possível validar a forma de manutenção existente na Ordem com Inspeção, da seguinte maneira:

 $\checkmark$  1º) Com Inspeção em Aberto: se campo "ABERTA" NÃO estiver flegado, NÃO será possível realizar qualquer manutenção na Ordem. Sistema gerará erro:

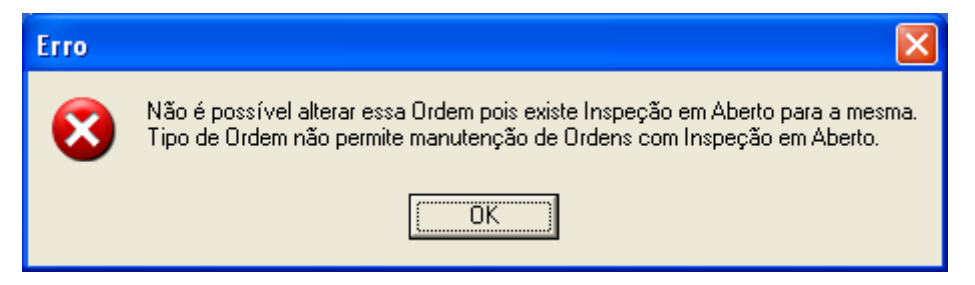

 2º) Com Inspeção em Aberto: se campo "ABERTA" estiver flegado e opção Manter estiver marcada, o Sistema não irá alterar qualquer valor da Inspeção, podendo fazer as manutenções da Ordem. O sistema dará o seguinte aviso:

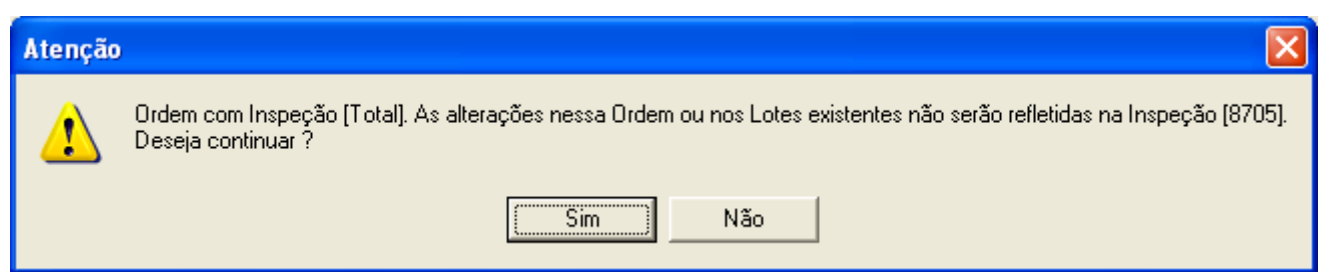

 *Ao tentar Excluir uma Ordem parametrizada dessa forma, o sistema gerará um erro, pois a Inspeção não pode ser mantida com a Ordem excluída.*

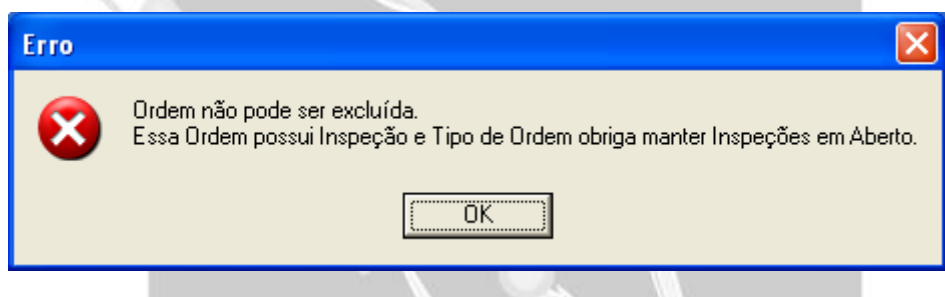

 3º) Com Inspeção em Aberto: se campo "ABERTA" estiver flegado e opção Excluir estiver marcada, o Sistema irá alterar a Ordem e excluir a Inspeção existente, gerando uma nova inspeção em seguida.

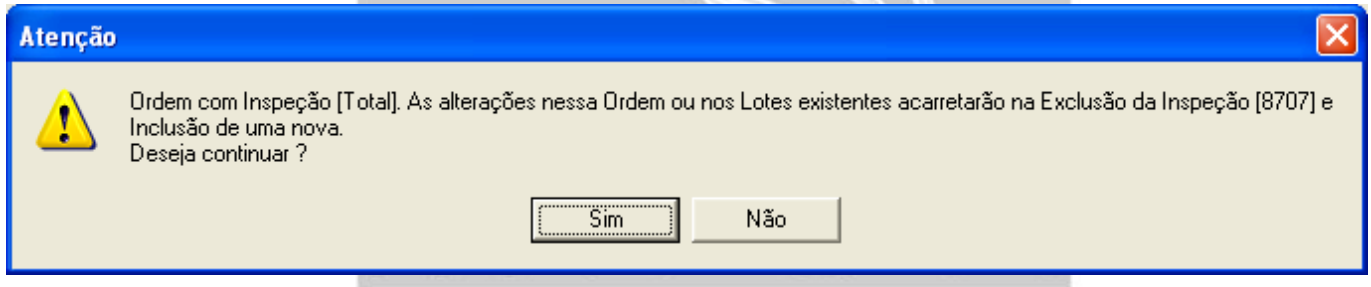

- *Ao tentar Excluir uma Ordem, a Inspeção será excluída também não sendo necessário incluir novamente.*
	- 4º) Com Inspeção Encerrada: As validações serão as mesmas para as Inspeções em Aberto. O Sistema apenas vai permitir uma maior flexibilidade com relação ao status da Inspeção.
- *Para manutenções realizadas com Inspeção Encerrada, haverá uma pequena modificação nas mensagens mostradas anteriormente. Porém, o processo seguirá os mesmos critérios.*
- *Para manutenções realizadas na Programação da Ordem, haverá uma pequena modificação nas mensagens mostradas anteriormente, pois tratará de manutenção nas operações da Ordem. Porém, o processo seguirá os mesmos critérios.*